DOWNLOAD OR READ : THE BORDER MULTIPLE THE PRACTICING OF BORDERS BETWEEN PUBLIC POLICY AND EVERYDAY LIFE IN A RE SCALING EUROPE EDITED BY DORTE JAGETIC ANDERSEN MARTIN KLATT AND MARIE SANDBERG PDF EBOOK EPUB MOBI

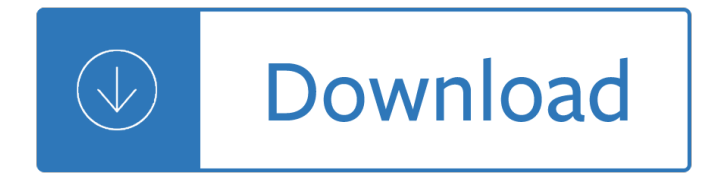

### **the border multiple the pdf**

How to align these objects You can open a PDF or create a blank PDF by PDFill. Here are the seven types of PDF Commenting created by PDFill Goto Page 4: Text Box Tool

## **PDFill: PDF Commenting or Annotation**

BJPsych Advances distils current clinical knowledge into a single resource, written and peer-reviewed by expert clinicians to meet the CPD needs of consultant psychiatrists. Each issue includes commissioned articles dealing with physical and biological aspects of treatment, psychological and sociological interventions, management issues and treatments specific to the different psychiatric ...

## **BJPsych Advances | Cambridge Core**

Awarded during the Australian Cricket Awards, the Allan Border Medal is considered to be the most prestigious individual prize in Australian men's cricket.First awarded in 2000, the medal is named after former Australian men's captain Allan Border and recognises the most outstanding male Australian cricketer of the past season as voted by his peers, the media and umpires.

### **Allan Border Medal - Wikipedia**

Congressional Research Service 2 construction of physical barriers by the Department of Homeland Security (DHS) (the lead agency responsible for deterring illegal border crossings).

### **Can the Department of Defense Build the Border Wall?**

Cross-Border Interbank Payments and Settlements: Emerging opportunities for digital transformation | 0 Emerging opportunities for digital transformation

# **Cross-border Interbank Payments and Settlements**

angle arch act arm arms back bag ball bangs bank bark base bat bear bed bill bit block blow blue bluff border bow bowl box brand brave break

### **Multiple-Meaning Words List**

The following is a list of border incidents involving North and South Korea since the Korean Armistice Agreement of July 27, 1953, ended large scale military action of the Korean War.Most of these incidents took place near either the Korean Demilitarized Zone (DMZ) or the Northern Limit Line (NLL). This list includes engagements on land, air, and sea, but does not include alleged incursions ...

### **List of border incidents involving North and South Korea**

JPG to PDF. Convert Images to PDF. Online, no installation or registration required. It's free, quick and easy to use.

# **JPG to PDF Online - Sejda helps with your PDF tasks**

A TreAsurer's Guide CAsh PoolinG www.treasuryalliance.com +1 630-717-9732 contact@treasuryalliance.com InsIde Introduction 1 Pooling Mechanics 3

### **CAsh PoolinG - Treasury Alliance**

You can use PDF Form Maker to create, fill, edit, delete or submit PDF form fields. PDFill supports the most

common PDF Form Fields: Text Field, Check Box, Radio Button, Combo Box, List Box, Push Button and

## **PDFill: PDF Form Maker Online Help**

Like all ALLEVYN dressings, ALLEVYN Gentle Border has at its heart a unique triple layer technology that effectively manages exudate helping to ensure that the wound is kept at optimum moisture levels to support moist wound healing. 5 The dressing consists of a highly absorbent 8 hydrocellular foam pad held between a perforated wound contact layer which is coated with a soft silicone gel ...

## **ALLEVYN Gentle Border Foam Dressings | Smith & Nephew**

A simple browser-based utility that adds borders to Joint Photographic Experts Group pictures. Just paste your JPEG image in the input area and you will instantly get a border added around it.

## **Add a Border Around JPG - Online JPG Tools**

70 thoughts on  $\hat{a} \in \infty$  Multiple Meaning Words  $\hat{a} \in C$  Activities, Worksheets, Word Lists, and More  $\hat{a} \in C$ harles Collins Thursday at 12:57 pm. Hello, I enjoyed your site. I was wondering if our kindergarted class could link to here and use this information for our children?

## **Multiple Meaning Words – Activities, Worksheets, Word**

i About the Tutorial CSS is used to control the style of a web document in a simple and easy way. CSS stands for Cascading Style Sheets. This tutorial covers both the versions CSS1 and CSS2 and

## **About the Tutorial - Current Affairs 2018, Apache Commons**

Print.js is a tiny javascript library to help printing from the web. Print friendly support for HTML elements, image files and JSON data. Print PDF files directly form page.

## **Print.js - Javascript library for HTML elements, PDF and**

U-Net: Convolutional Networks for Biomedical Image Segmentation Olaf Ronneberger, Philipp Fischer, and Thomas Brox Computer Science Department and BIOSS Centre for Biological Signalling Studies,

### **U-Net: Convolutional Networks for Biomedical Image**

As the number of unaccompanied children trying to cross the U.S.-Mexico border has surged, the increase in apprehensions among children ages 12 and younger has been far greater than among teens, according to a Pew Research Center analysis of previously unreleased government data.

### **Children 12 and under are fastest growing group of**

Get immediate free access to PDF Cheat Sheet with more than 350 Excel keyboard shortcuts and hotkeys. Lists the most common and popular keyboard shortcuts.

# **350 + Excel Keyboard Shortcuts And Hotkeys: Free PDF Cheat**

In the past few days,  $I\hat{a} \in \mathbb{N}$  ve had several calls or emails from work colleagues about some table border lines not displaying in a PDF created from a Word document. This only happens on some tables, not all, and only for some horizontal borders, not all. I recall this issue from many years ago, and ...

# **PDF: Table borders not showing | CyberText Newsletter**

Hi, I post this comment here because I always wanted to extract text from PDF files, but I never found it. So now, I spread my tresor. So spend much time in creating a PHP library to extract text from pages.

Como avivar el fuego de nuestra vocacion el desafio de la espiritualidad del sacerdote diocesano Managing brainpower how to increase productivity and success in the professional design firm Water and wastewater technology 7th edition Solid mechanics engineering raymond parnes Digital control of dynamic systems 3rd edition Rider tarot deck meanings Hello gorgeous gorgeous 1 by maryjanice davidson Mitsubishi l200 workshop repair manual Invitation to operator theory Ten canonical buildings 1950 2000 Capital the story of long term investment excellence Scott westerfeld uglies Handbook of soccer match analysis a systematic approach to improving performance Fundamentals of corporate finance 7th edition brealey Atlas fur himmels beobachter Bearers of the black staff legends shannara 1 terry brooks Manual service kawasaki zx4 Princes playboys high class tarts A secret rage charlaine harris Produktblad lg nordic prestige plus The uncommon woman Nevill coghill canterbury tales Advanced engineering mathematics by hc taneja solutions A comparative history of national oil companies international issues Oxford mathematics d3 6th edition solutions Physiology guyton south asian edition The assistant elle brace Holman illustrated bible dictionary The 20th century art book Stories the feet can tell Volkswagen bluetooth touch adapter manual Marc chagall my life Free ford 4600 tractor manual Essentials for algebra Guinness celebrating 250 remarkable years Tanach oe stone student Creative ropecraft Paul johnson a history of the jews Christine kersey second chances Dino crisis 2 w weapons card for toys primas official strategy guide Imperfect presidents tales of presidential misadventure and triumph Seadoo manual 2002 rxdi Toyota hilux surf electronic control unit wire diagram The melancholy of haruhi suzumiya volume 1 Ragan macroeconomics 14th edition torrent Maquiavel pedagogo portuguese edition kindle edition Holt geometry chapter 8 test form c answers The pocket guide to the dsm 5 diagnostic exam Array signal processing concepts and techniques Prophetic seer anointing Forensic psychology for dummies 50 cent autobiography Man vs beast cherub Adobe after effects cs6 digital classroom The paint guide for figures of world war two Buried alive the terrifying history of our most primal fear Lord of the necropolis ravenloft Fundamentals of modern vlsi devices solutions Clocks building and experimenting with model timepieces